**Drive a Square** 

Deadline: 25.4.2021

Points: 10

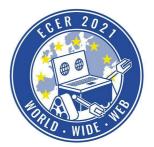

Material requirements: PC or Laptop (no Tablet) mit Browser (no Safari)

**Topic description** 

After the introductory simulation task, let's now take a look at a slightly more complex task in the simulation environment. In this task our software will check if you complete the task successfully and give you appropriate feedback.

We wish you a lot of fun with this and the following tasks!

Task description

Visit our online simulation environment again (ide.pria.at) and create a new project with the "Quadrat" task as a base. Open your project and the simulation task should look like this.

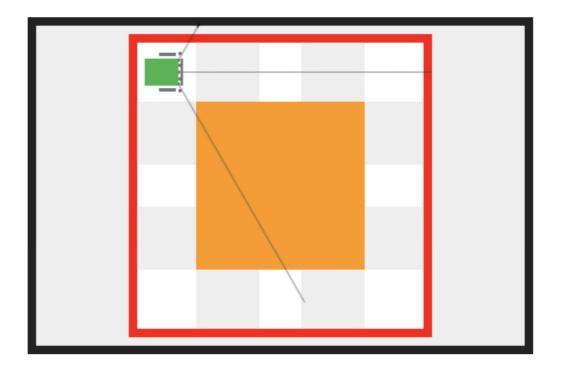

Your task now is to drive the robot clockwise around the orange square. You must not touch the square itself or the outer red boundary line. Our software will give you feedback along the way about

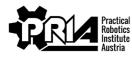

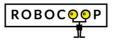

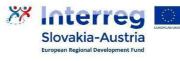

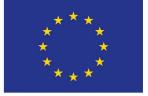

EUROPEAN UNION

## Drive a Square

Deadline: 25.4.2021

Points: 10

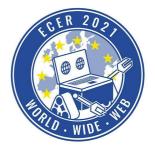

Material requirements: PC or Laptop (no Tablet) mit Browser (no Safari)

how far you've gone and whether you've touched the square or the line and need to start over.

Tip: You will probably need decimal points to drive the correct distances and turns. Decimal points are in this case written with a period instead of a comma, e.g. 1.75 instead of 1.75.

For the maximum number of points try to simplify your program with a loop.

Afterwards, please submit a screen video of a successful run of your robot as well as the Blockly program files, both with and without a loop.

**Evaluation criteria** 

- Robot completes one lap around the square
- Screen video and Blockly program file submitted
- Jury evaluation: The jury evaluates submission quality and creativity of the submission

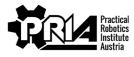

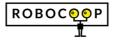

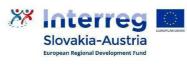

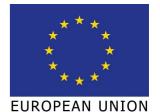